МУНИЦИПАЛЬНОЕ ОБЩЕОБРАЗОВАТЕЛЬНОЕ УЧРЕЖДЕНИЕ «БЛИЖНЕИГУМЕНСКАЯ СРЕДНЯЯ ОБЩЕОБРАЗОВАТЕЛЬНАЯ ШКОЛА БЕЛГОРОДСКОГО РАЙОНА БЕЛГОРОДСКОЙ ОБЛАСТИ» 308515, Белгородская область, Белгородский район. с. Ближняя Игуменка, ул. Центральная, 10. тел: (4722) 23-94-09

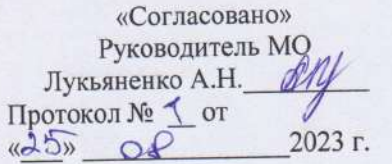

«Согласовано» Заместитель директора школы МОУ «Ближнеигумеская СОШ» Коноваленко Е.А. Исси 2023 г.  $\sqrt{2}$ 

«Утверждаю» Директор МОУ «Ближнеигумеская COIII» Гридчин С.А.  $\Omega t$ 2023 г.  $\kappa$ 28»

Центр образования естественно-научной и технологической направленности

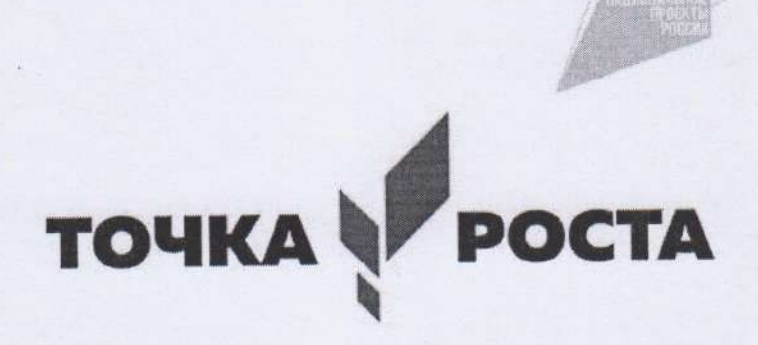

Дополнительная общеобразовательная общеразвивающая программа «Основы ИКТ-технологий»

> Возрастная группа обучающихся: 13-15лет, 8-9 класс Напрвление развития личности: общеинтеллектуальное Срок реализации - 2 год Разработана: Лукьяненко А.Н., Королёва С.Б.

> > с. Ближняя Игуменка, 2023 г.

#### **1. Аннотация**

#### *Документы, на основании которых разработана Рабочая программа:*

Рабочая программа внеурочной деятельности «Основы ИКТ-технологий» для 8-9 классов разработана в соответствии с Федеральным государственным образовательным стандартом основного общего образования, Основной образовательной программой основного общего образования МОУ «Ближнеигуменская СОШ», Плана внеурочной деятельности основного общего образования МОУ «Ближнеигуменская СОШ» на 2023-2024 у.г., с использованием авторской программы: Института стратегии развития образования, Москва-2022 г. (одобрена решением ФУМО по общему образованию протокол №5/22 от 25.08.2022г.), методических рекомендаций по созданию и функционированию в общеобразовательных организациях, расположенных в сельской местности и малых городах, центров образования естественнонаучной и технологической направленностей («Точка роста») (Утверждены распоряжением Министерства просвещения Российской Федерации от 12 января 2021 г. № Р-6).

Освоение обучающимися курса внеурочной деятельности «Основы ИКТ-технологий» обеспечивается базе центра «Точка роста» с использованием оборудования, расходных материалов, средств обучения и воспитания центра «Точка роста».

#### **Назначение программы:**

Программа направлена на формирование у обучающихся представлений об информации, информационных процессах и информационных технологиях, соответствующих современному уровню развития науки и общественной практики.

#### **Актуальность программы:**

Программа курса внеурочной деятельности «Основы ИКТ-технологий» отражает: сущность информатики как научной дисциплины, изучающей закономерности протекания и возможности автоматизации информационных процессов в различных системах; основные области применения информатики, прежде всего информационные технологии, управление и социальную сферу; междисциплинарный характер информатики и информационной деятельности. Информатика характеризуется всё возрастающим числом междисциплинарных связей, причём как на уровне понятийного аппарата, так и на уровне инструментария. Современная школьная информатика оказывает существенное влияние на формирование мировоззрения школьника, его жизненную позицию, закладывает основы понимания принципов функционирования и использования информационных технологий как необходимого инструмента практически любой деятельности и одного из наиболее значимых технологических достижений современной цивилизации. Многие предметные знания и способы деятельности, освоенные обучающимися при изучении информатики, находят применение как в рамках образовательного процесса при изучении других предметных областей, так и в иных жизненных ситуациях, становятся значимыми для формирования качеств личности, т. е. ориентированы на формирование метапредметных и личностных результатов обучения.

## **Возрастная группа обучающихся, на которых ориентирован курс:**

Рабочая программа внеурочной деятельности ориентирована для обучающихся 8-9 классов, возраст обучающихся - 13-15 лет.

#### **Место курса в плане внеурочной деятельности:**

В МОУ «Ближнеигуменская СОШ» в 2023-2024 учебном году на занятия внеурочной деятельностью «Основы ИКТ-технологий» отводится 34 часа. Рабочая программа внеурочной деятельности рассчитана на 1 час в неделю, т.е. – 34 часа в год.

**Цели и задачи реализации программы:** Целями изучения курса внеурочной деятельности «Основы ИКТтехнологий» являются:

 - формирование основ мировоззрения, соответствующего современному уровню развития науки информатики, достижениям научно-технического прогресса и общественной практики, за счёт развития представлений об информации как о важнейшем стратегическом ресурсе развития личности, государства, общества; понимание роли информационных процессов, информационных ресурсов и информационных технологий в условиях цифровой трансформации многих сфер жизни современного общества;

- обеспечение условий, способствующих развитию алгоритмического мышления как необходимого условия профессиональной деятельности в современном информационном обществе, предполагающего способность

обучающегося разбивать сложные задачи на более простые подзадачи; сравнивать новые задачи с задачами, решёнными ранее; определять шаги для достижения результата и т. д.;

- формирование цифровых навыков, в том числе ключевых компетенций цифровой экономики, таких как базовое программирование на Python, основы работы с данными, коммуникация в современных цифровых средах, информационная безопасность; воспитание ответственного и избирательного отношения к информации;

- формирование необходимых для успешной жизни в меняющемся мире универсальных учебных действий (универсальных компетентностей) на основе средств и методов информатики и информационных технологий, в том числе овладение умениями работать с различными видами информации, самостоятельно планировать и осуществлять индивидуальную и коллективную информационную деятельность, представлять и оценивать её результаты; формирование и развитие компетенций обучающихся в области использования информационнокоммуникационных технологий, в том числе знаний, умений и навыков работы с информацией, программирования, коммуникации в современных цифровых средах в условиях обеспечения информационной безопасности обучающегося;

- воспитание ответственного и избирательного отношения к информации с учётом правовых и этических аспектов её распространения, стремления к продолжению образования в области информационных технологий и созидательной деятельности с применением средств информационных технологий.

**Основные задачи курса внеурочной деятельности «Основы ИКТ-технологий»** — сформировать у обучающихся:

- понимание принципов устройства и функционирования объектов цифрового окружения, представления об истории и тенденциях развития информатики периода цифровой трансформации современного общества; 6 владение базовыми нормами информационной этики и права, основами информационной безопасности;

- знания, умения и навыки грамотной постановки задач, возникающих в практической деятельности, их решения с помощью информационных технологий; умения и навыки формализованного описания поставленных задач; базовые знания об информационном моделировании, в том числе о математическом моделировании;

#### **2. Содержание курса внеурочной деятельности**

#### **Введение. Правила техники безопасности при работе на компьютере.**

Техника безопасности при работе на ПК. Совершенствование ПК, современные компьютерные технологии

#### **Устройство компьютера**

Периферийное устройство - сканер. Сканирование рисунка, сохранение его как отдельный файл. Периферийное устройство - принтер. Распечатка рисунка, небольшого текста.

#### **Табличный редактор Excel**

Программа Excel.Действия: сложение и вычитание в программе Excel. Составление и решение практических задач, решение примеров. Действия умножение и деление в программе Excel. Решение практических задач и примеров. Распределение чисел в порядке возрастания и убывания. Расположение слов в алфавитном порядке. Диаграммы в программе Excel.

Создание диаграммы, наглядно показывающей практическую задачу. Графики в программе Excel.Добавление изображения в документ Excel.Дополнение построенного графика и диаграммы рисунком, изображением. Сборник ClipArt или Файл, с найденными ранее и сохранёнными картинками.

## **Программа PowerPoint**

Запуск программы PowerPoint. Слайды. Создание слайдов. Создание рисунка в программе PowerPoint. Работа с фигурами. Вкладка Формат. Инструменты для работы с фигурами. Дизайн. Создание рисунка из нескольких фигур на одном слайде. Упорядочивание фигур. Создание рисунка из нескольких фигур на одном слайде, группировка фигур, раскрашивание фигур. Формат. Дизайн. Работа с клипами. Создание слайдов с клипами. Картинки, фотографии и звуки, расположенные по темам или ключевым словам. Работа с диаграммами, графиками. Работа с текстом. Надпись как фигура WordArt. Формат. **Программы для поиска информации в сети Интернет**

**Интерфейс текстового процессора Word. Открытие, создание и сохранение текстовых документов.** 

Знакомство с интерфейсом текстового процессора Word. Меню и пиктограммы. Открытие текстового документа с помощью пиктограммы «Открыть» и меню «Файл - Открыть». Создание нового документа с заданным именем с помощью пиктограммы «Создать» и меню «Файл - Создать». Сохранение документа с помощью пиктограммы «Сохранить» и меню «Файл - Сохранить». Сохранение документа с заданным именем в выбранной папке с помощью меню «Файл – Сохранить как…». Шаблоны документа.

*Практическая деятельность учащихся:* тренинг: открытие, сохранение, переименование документа; мозговой штурм: возможные форматы документов для моего проекта (на основе шаблонов). **Ввод и редактирование текстовых документов. Типы и размеры шрифтов. Орфографический** 

# **контроль текста.**

Основы набора текста с клавиатуры. Ввод текста в документ. Редактирование текста: стирание букв с помощью клавиш «Delete» и «BackSpace». Вставка букв. Выбор шрифтов с помощью пиктограммы «Шрифт». Выбор размера букв шрифта с помощью пиктограммы «Размер шрифта». Изменение шрифта с помощью пиктограмм «Полужирный», «Курсив», «Подчеркнутый». Автоматическая проверка орфографии.

*Практическая деятельность учащихся:* ввод и редактирование текста, необходимого в рамках проектной деятельности учащегося.

#### **Работа с фрагментами текста.**

Выделение фрагментов текста с помощью указателя мыши. Удаление фрагментов. Копирование и вставка фрагментов. Вырезание и вставка фрагментов. Перетаскивание выделенных фрагментов в различные части текста. Изменение типа и размера шрифта в выделенном фрагменте.

*Практическая деятельность учащихся:* тренинг: создание компилятивного документа. **Форматирование текста.**

Форматирование строк, абзацев, выделенного фрагмента текста. Форматирование по левому краю, по центру, по правому краю, по ширине с помощью пиктограмм. Оформление текста с использованием типов и размеров шрифтов и форматирования текста.

*Практическая деятельность учащихся:* работа в группе: разработка проекта документа; форматирование текста, необходимого в рамках проектной деятельности учащегося.

# **Вставка объектов в текстовый документ. Вставка графических объектов из библиотеки MS Clip Gallery.**

Понятие объекта. Графические объекты. Библиотека стандартных графических объектов MS Clip Gallery, графических файлов. Вставка графических объектов из библиотеки в текстовый документ. Изменение размеров и положения графического объекта в текстовом документе. Обтекание текстом графического объекта.

*Практическая деятельность учащихся:*

тренинг: работа с графическим объектом в текстовом документе.

#### **Создание и редактирование таблиц.**

Представление данных в виде таблицы. Столбцы и строки таблицы. Создание таблицы в текстовом процессоре Word. Задание количества строк и столбцов. Изменение ширины строк и столбцов. Удаление и добавление строк и столбцов. Ввод данных в таблицу.

*Практическая деятельность учащихся:* создание и редактирование таблиц в режиме тренинга или подготовки текста, необходимого в рамках проектной деятельности учащегося.

#### **Подготовка документа к печати. Вывод документа на принтер.**

Задание параметров страницы с помощью меню «Файл – Параметры страницы». Задание полей страницы. «Книжная» и «Альбомная» ориентации страницы. Предварительный просмотр документа. Печать документов на принтере.

*Практическая деятельность учащихся:* вывод текста на печать; презентация документа. **Понятие презентации. Интерфейс программы Power Point**.

Понятие о мультимедиа технологиях. Компьютерная презентация – представление информации с помощью компьютера, состоящее в смене слайдов на экране с использованием эффектов мультимедиа. Слайд – отдельный кадр презентации. Программа Power Point – средство для создания и демонстрации компьютерных презентаций. Интерфейс программы. Меню и пиктограммы.

Отбор содержания презентации. Жанр презентации. Открытие, создание и сохранение презентации с помощью пиктограмм «Открыть», «Создать», «Сохранить». Сохранение презентации с заданным именем в выбранной папке с помощью меню «Файл – Сохранить как…». Шаблоны презентации.

*Практическая деятельность учащихся:* тренинг: извлечение информации из мультимедийных источников по заданию учителя, создание вторичного информационного продукта; тренинг: выполнение ситуативного задания, состоящего в анализе связанного текста и отборе содержания презентации; определение содержания презентации материалов проекта учащегося, определение шаблона на основе целей презентации учащегося.

#### **Макет слайда. Создание слайда. Вставка в слайд текста и рисунков. Создание фона слайда.**

Понятие макета слайда: заголовок, текст, картинки, анимация. Вставка нового слайда с помощью меню «Вставка – Создать слайд». Выбор макета нового слайда из набора заданных. Вставка текста, изменение размера и типа шрифта. Вставка картинок из библиотеки MS Clip Gallery. Создание фона слайда с помощью меню «Формат – Фон». Выбор цвета фона из набора заданных. Дополнительные цвета фона, способы заливки.

*Практическая деятельность учащихся:* тренинг: создание слайда по техническому заданию, предложенному учителем; создание презентации материалов проекта учащегося.

#### **Настройка анимации текста, рисунков.**

Анимация и озвучивание различных объектов слайда: заголовка, текста, картинок. Пиктограмма «Эффекты анимации». Меню «Показ слайдов – Настройка анимации». Выбор типа «эффекта анимации» и «звука анимации» из набора заданных. Просмотр эффекта анимации.

*Практическая деятельность учащихся:* тренинг: анимация и озвучивание объектов слайда по техническому заданию, предложенному учителем; анимация и озвучивание презентации материалов проекта учащегося.

#### **Демонстрация презентации. Печать презентации.**

Демонстрация презентации: нормы публичного выступления с использованием мультимедиаподдержки. Меню «Показ слайдов – Показ». Печать слайдов, печать структуры презентации. Меню «Файл – Печать».

#### **Результаты освоения курса внеурочной деятельности**

Введение метода проектов в образовательный процесс школы заставляет пересмотреть предназначение информационно-коммуникационных технологий в образовательном процессе. Теперь это не самоценный объект изучения, а средство, позволяющее учителю как работать над формированием ключевых компетентностей учащихся, так и организовывать самостоятельное освоение информации учеником.

Следует также отметить, что пользовательские навыки сегодня являются неотъемлемым элементом функциональной грамотности. Однако наиболее эффективный способ их освоения лежит не в плоскости тренировочных упражнений, формирующих определенные навыки, а в плоскости осознанного применения, позволяющего не только присвоить определенные способы деятельности, но и осознать их как свои ресурсы, т.е. сделать шаг на пути формирования компетенции. При работе учащегося над проектом умение работать с мультимедийными информационными объектами актуализируется в нескольких случаях:

- получение информации из мультимедиа источников;
- письменная коммуникация, подготовка информационного мультимедийного продукта проектной деятельности;
- публичное выступление, подготовка и использование электронной презентации.

Курс имеет прагматическую направленность и нацелен на:

 получение учащимся таких доступных сведений и представлений о компьютере, которые помогут им в дальнейшем включиться в процесс обучения в училищах и в трудовую деятельность;

- усвоение учащимися правил работы и поведения при общении с компьютером;
- приобретение учащимися навыков использования тренажёров в работе на клавиатуре;
	- освоение пользовательских навыков в использовании ИКТ для создания, редактирования, демонстрации и печати электронных документов;
	- получение учащимися опыта представления значимой для них информации в форматах, заданных культурными образцами;
	- освоение способов соотнесения целей и содержания публичного выступления с содержанием поддерживающей презентации;
	- освоение способов отбора информации для презентации, текстового документа как самостоятельного продукта письменной коммуникации.

# **Календарно-тематическое планирование курса 8 класс**

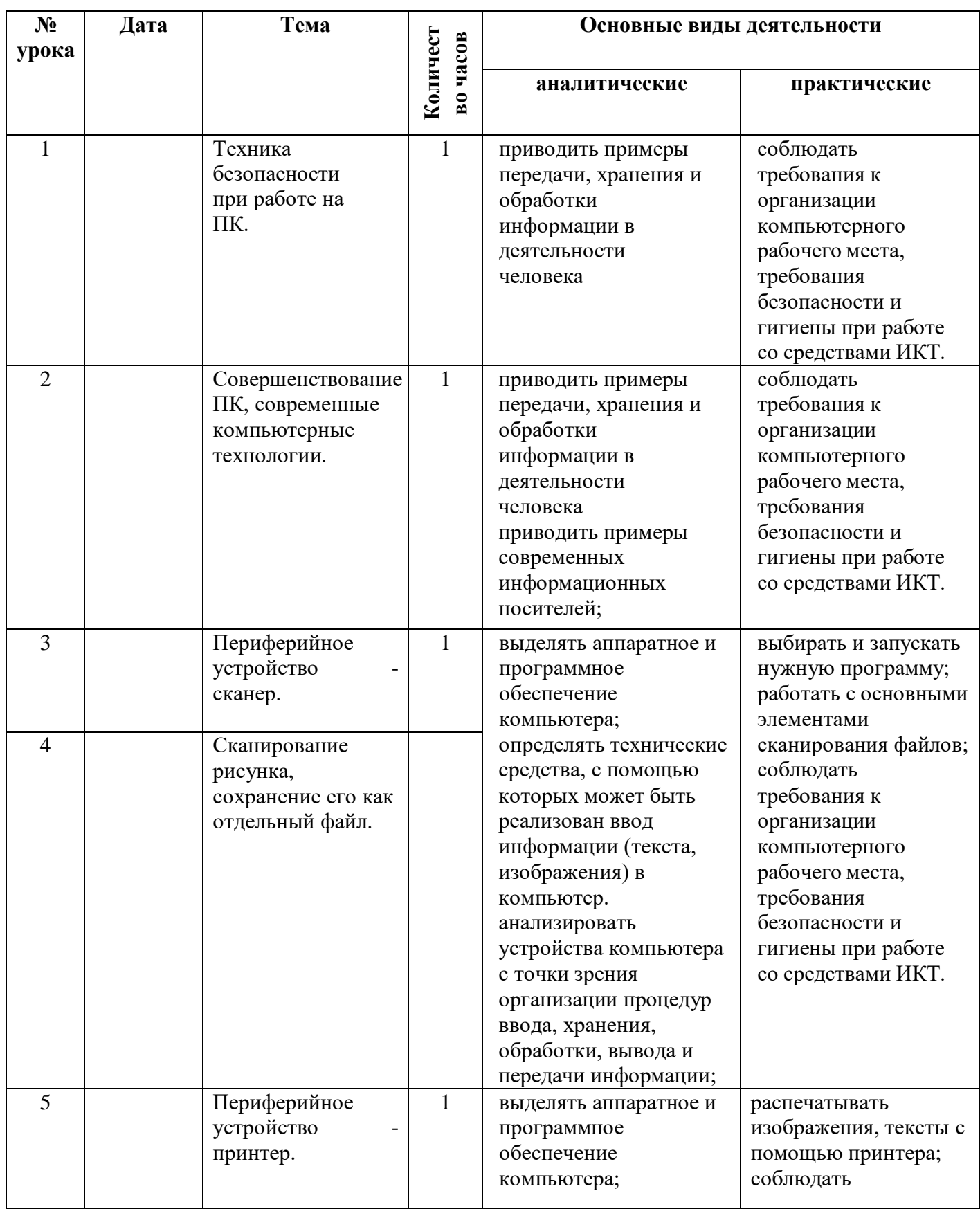

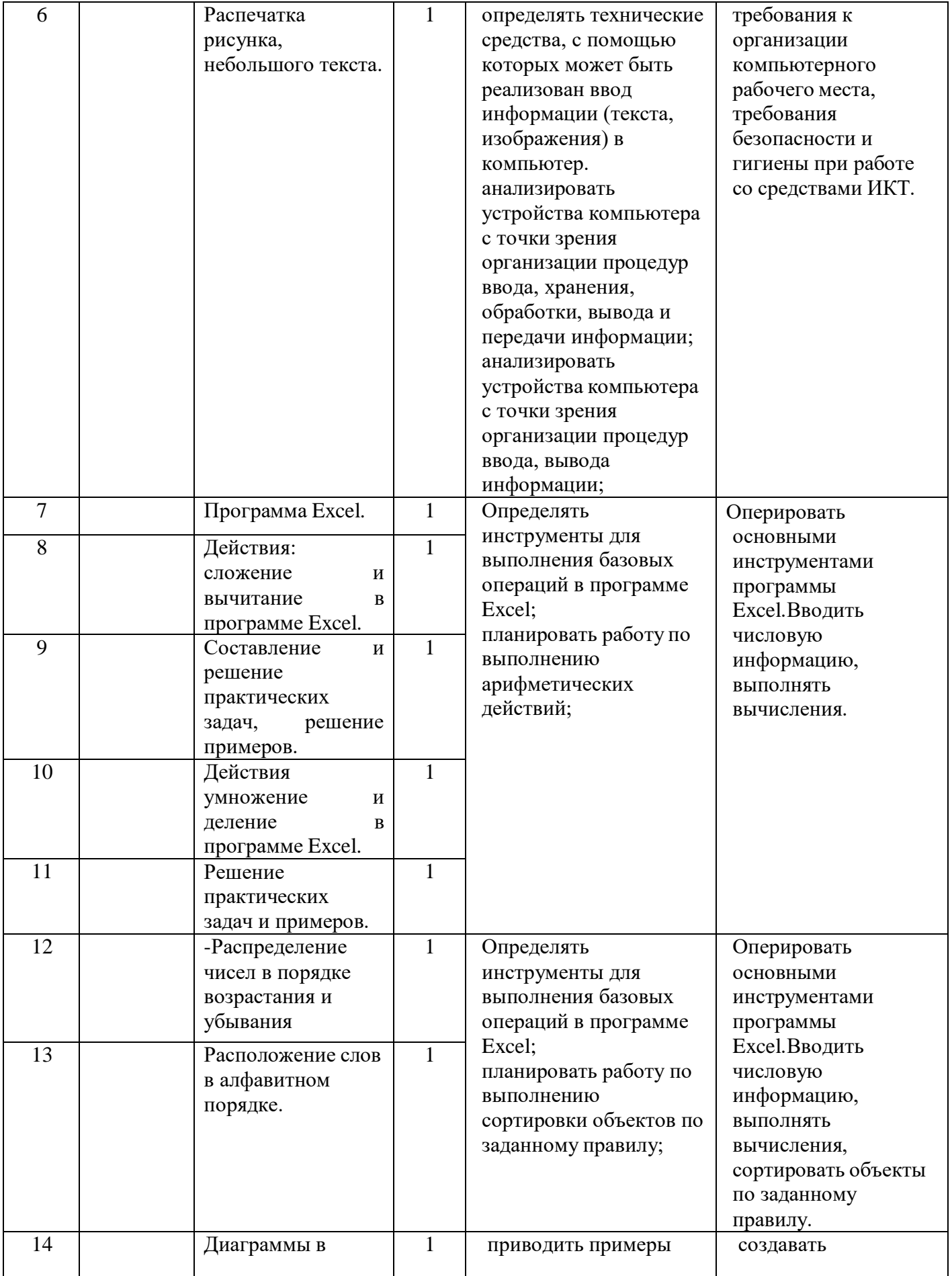

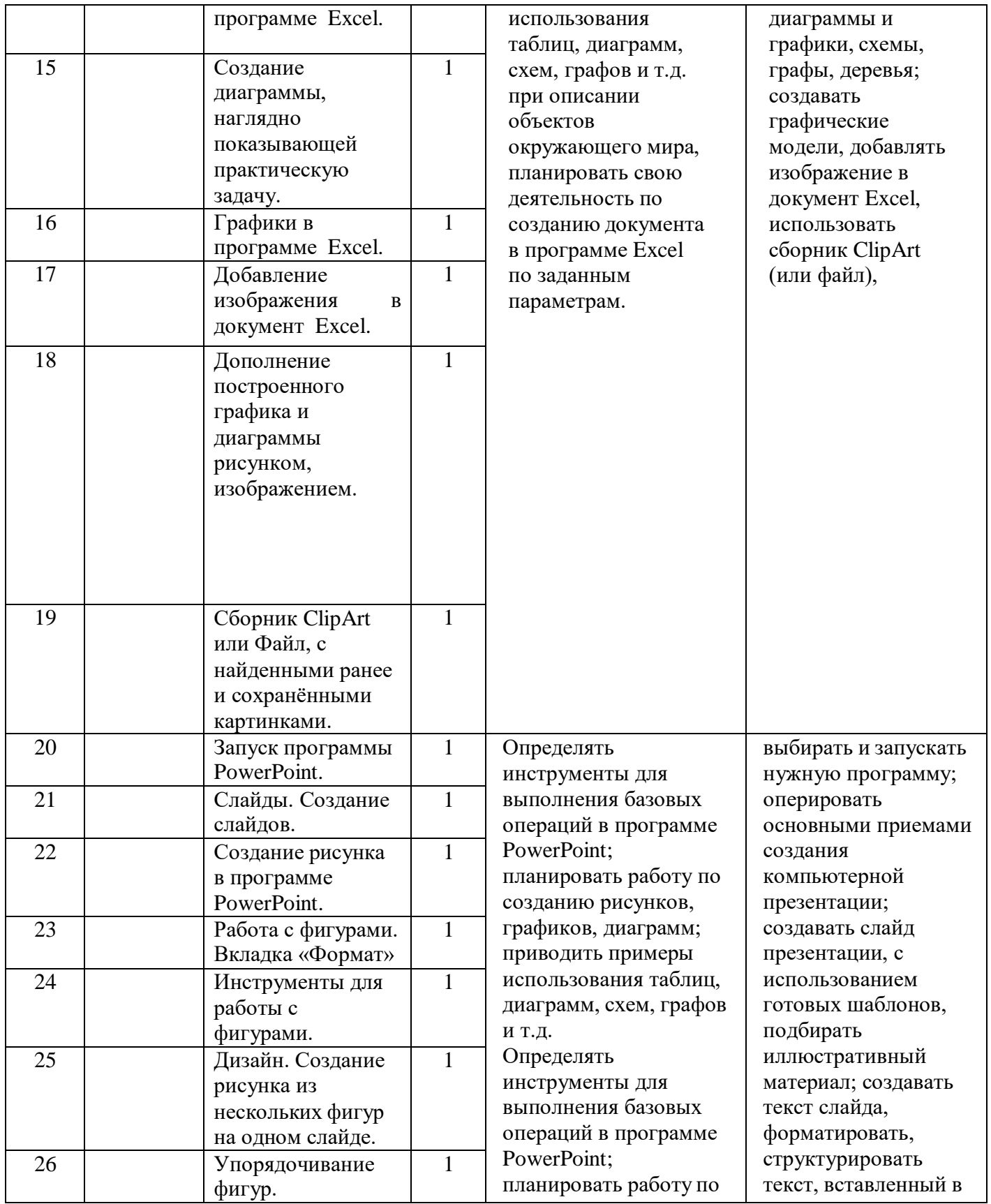

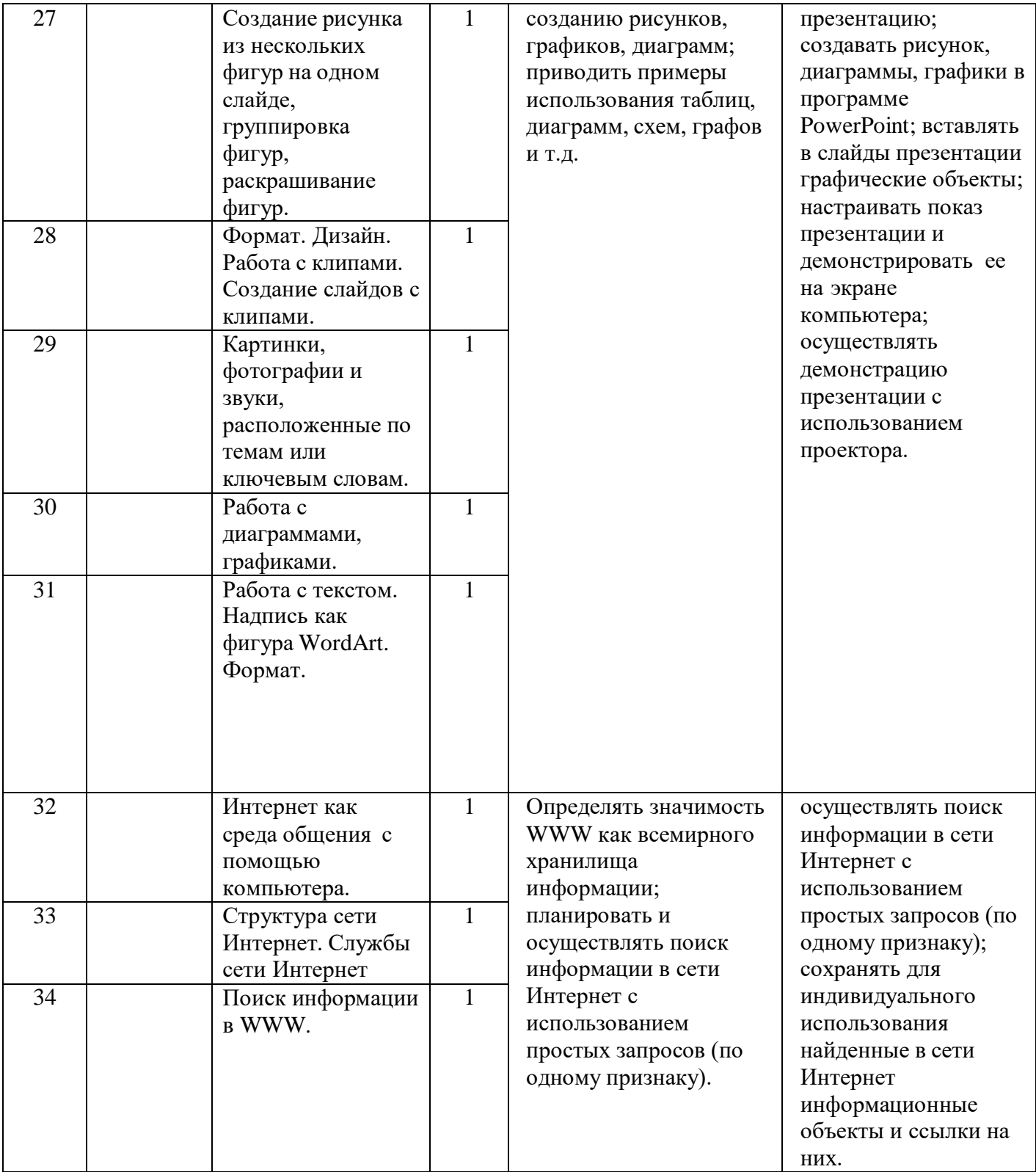

# **Календарно-тематическое планирование**

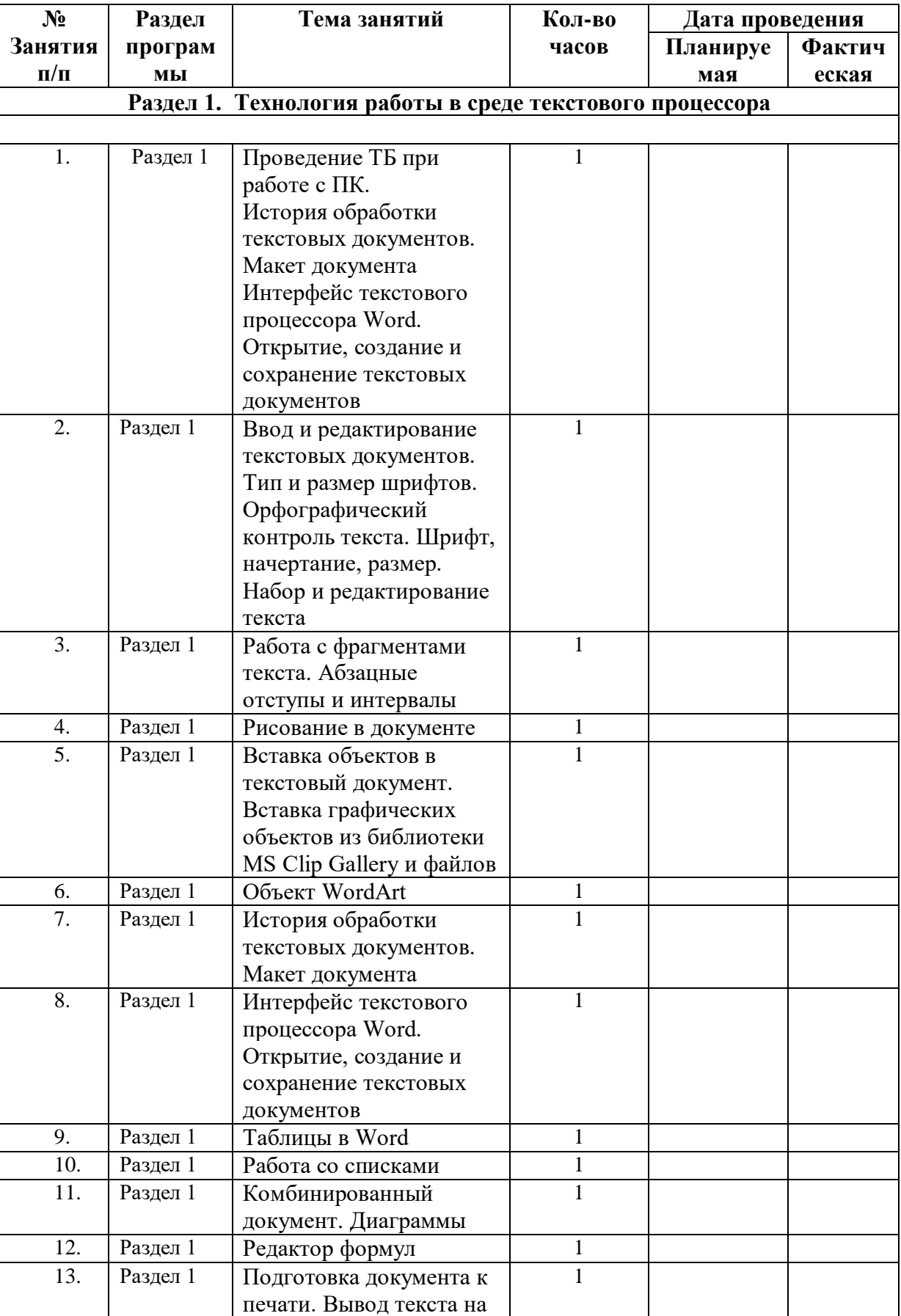

# **9 класс**

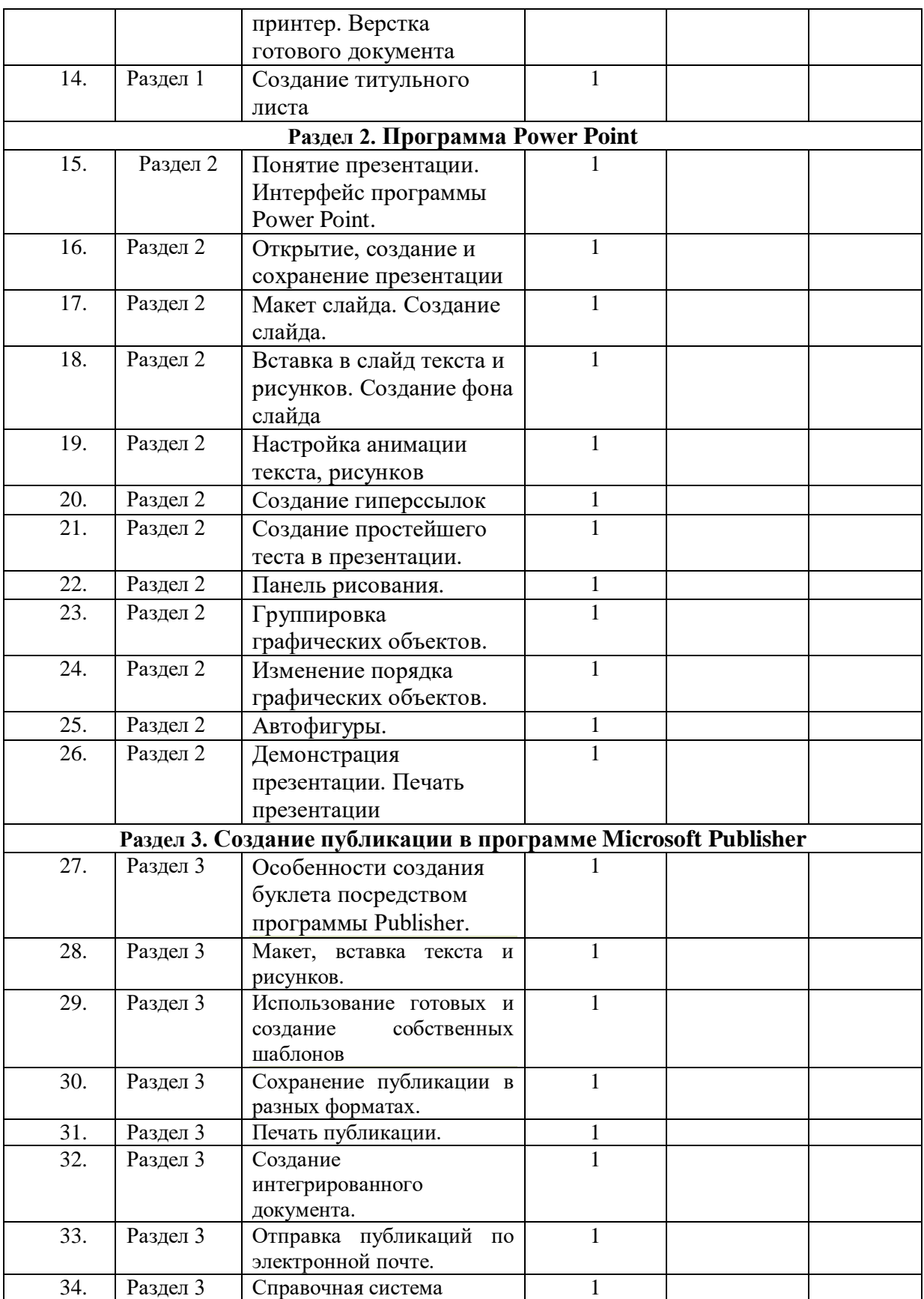

# **Основные направления воспитательной деятельности**

# **1. Модуль «Ключевые общешкольные дела»**

1.1. участие в социальных проектах (благотворительной, экологической, патриотической, трудовой направленности), ориентированные на преобразование окружающего школу социума:

1.2. участие в общешкольных праздниках (театрализованные, музыкальные, литературные и т.п.), связанных со значимыми для детей и педагогов знаменательными датами;

1.3. участие в предметной неделе (литературы, русского и английского языков; математики, физики, биологии и химии; истории, обществознания и географии; начальных классов);

1.4. вовлечение по возможности каждого ребенка в ключевые дела школы;

1.5. индивидуальная помощь ребенку (при необходимости) в освоении навыков подготовки, проведения и анализа ключевых дел;

1.6. подготовка и защита индивидуальных проектов;

# **3. Модуль «Курсы внеурочной деятельности и дополнительное образование»**

3.1. вовлечение обучающихся в интересную и полезную для них деятельность, которая предоставит им возможность самореализоваться в ней, приобрести социально значимые знания, развить в себе важные для своего личностного развития социально значимые отношения, получить опыт участия в социально значимых делах;

3.2. формирование в кружках, секциях, клубах, студиях и т.п. детско-взрослых общностей, которые могли бы объединять обучающихся и педагогических работников общими позитивными эмоциями и доверительными отношениями друг к другу;

3.3. поддержку в детских объединениях обучающихся с ярко выраженной лидерской позицией и установкой на сохранение и поддержание накопленных социально значимых традиций;

# **4. Модуль «Школьный урок»**

4.1. установление доверительных отношений между учителем и его учениками, способствующих позитивному восприятию учащимися требований и просьб учителя, привлечению их внимания к обсуждаемой на уроке информации, активизации их познавательной деятельности;

4.2. побуждение школьников соблюдать на уроке общепринятые нормы поведения, правила общения со старшими (учителями) и сверстниками (школьниками), принципы учебной дисциплины и самоорганизации;

4.3. привлечение внимания школьников к ценностному аспекту изучаемых на уроках явлений, организация их работы с получаемой на уроке социально значимой информацией – инициирование ее обсуждения, высказывания учащимися своего мнения по ее поводу, выработки своего к ней отношения;

4.4. использование воспитательных возможностей содержания учебного предмета через демонстрацию детям примеров ответственного, гражданского поведения, проявления человеколюбия и добросердечности, через подбор соответствующих текстов для чтения, задач для решения, проблемных ситуаций для обсуждения в классе;

4.5. применение на уроке интерактивных форм работы учащихся: интеллектуальных игр, стимулирующих познавательную мотивацию школьников; дискуссий, которые дают учащимся возможность приобрести опыт ведения конструктивного диалога; групповой работы или работы в парах, которые учат школьников командной работе и взаимодействию с другими детьми;

4.6. включение в урок игровых процедур, которые помогают поддержать мотивацию детей к получению знаний, налаживанию позитивных межличностных отношений в классе, помогают установлению доброжелательной атмосферы во время урока;

4.7. организация шефства мотивированных и эрудированных учащихся над их неуспевающими одноклассниками, дающего школьникам социально значимый опыт сотрудничества и взаимной помощи;

4.8. инициирование и поддержка исследовательской деятельности школьников в рамках реализации ими индивидуальных и групповых исследовательских проектов, что даст школьникам возможность приобрести навык самостоятельного решения теоретической проблемы, навык генерирования и оформления собственных идей, навык уважительного отношения к чужим идеям, оформленным в работах других исследователей, навык публичного выступления перед аудиторией, аргументирования и отстаивания своей точки зрения.

#### **5. Модуль «Самоуправление»**

5.1. вовлечение школьников в планирование, организацию, проведение и анализ общешкольных и внутриклассных дел;

5.2. реализация функций школьниками, отвечающими за различные направления работы в классе.

#### **6. Модуль «Детские общественные объединения», наставничество**

6.1. оказание личностно-ориентированной педагогической, учебной и социальной помощи несовершеннолетним;

6.2. индивидуальная работу с ребенком по выявлению проблем в организации учебной и общественной деятельности.

#### **7. Модуль «Экскурсии, походы»**

7.1. проведение виртуальных экскурсий по музеям и улицам города, историческим и памятным местам.

# **8. Модуль «Профориентация»**

8.1. изучение интернет ресурсов, посвященных выбору профессий, прохождение профориентационного онлайн-тестирования;

8.2. участие в работе всероссийских профориентационных проектов, созданных в сети интернет;

8.3. освоение школьниками основ профессии в рамках курсов внеурочной деятельности и дополнительного образования.

# **9. Модуль «Школьные медиа»**

9.1. развитие коммуникативной культуры школьников, формирование навыков общения и сотрудничества, поддержка творческой самореализации учащихся.

9.2. освещение наиболее интересных моментов жизни школы, популяризация общешкольных ключевых дел, мероприятий, кружков, секций, деятельности органов ученического самоуправления; размещение созданных детьми рассказов, стихов, сказок, репортажей в социальной сети ВКонтакте на официальной странице школы и на официальном школьном сайте;

# **10. Модуль «Организация предметно-эстетической среды»**

10.1. размещение на стенах школы регулярно сменяемых экспозиций: творческих работ школьников, позволяющих им реализовать свой творческий потенциал, а также знакомящих их с работами друг друга; фотоотчетов об интересных событиях, происходящих в школе;

10.2. озеленение пришкольной территории, разбивка клумб, аллей, оборудование во дворе школы спортивных и игровых площадок, доступных и приспособленных для школьников разных возрастных категорий и категорий здоровья, оздоровительнорекреационных зон, позволяющих разделить свободное пространство школы на зоны активного и тихого отдыха;

10.3. создание «доступной среды», для учащихся, имеющих ограниченные возможности здоровья и детей-инвалидов;

10.4. благоустройство классных кабинетов, осуществляемое классными руководителями вместе со школьниками своих классов, позволяющее учащимся проявить свои фантазию и творческие способности, создающее повод для длительного общения классного руководителя со своими детьми;

10.5. акцентирование внимания школьников посредством элементов предметноэстетической среды (стенды, плакаты) на важных для воспитания ценностях школы, ее традициях, правилах.

#### **12. Модуль «Создание безопасной среды»**

12.1. обучение учащихся основам безопасного образа жизни;

12.2. обучение учащихся основам психологической безопасности;

12.3. работа с родителями по вопросам обучения и воспитания учащихся;

12.4. работа с педагогами по вопросам повышения уровня психологической компетенции;

12.5. обучение учащихся правилам БДД;

12.6. профилактика буллинга, жестокого обращения с детьми и суицидального риска

12.7. повышение психологической компетентности педагогов, учащихся и их родителей.

# **13. Блок «Жизненные ценности»**

13.1. вовлечение по возможности каждого ребенка в ключевые дела школы;

13.2. формирование у школьников социальной адаптации, как процесса сознательного построения и достижения человеком относительно устойчивых равновесий отношений между собой, другими людьми и миром в целом; стабилизация психоэмоционального состояния обучающихся; улучшение социально-психологического климата в школьных коллективах;

13.3. выявление детей, нуждающихся в незамедлительной помощи и защите и оказание экстренной первой помощи, обеспечение безопасности ребенка, снятие стрессового состояния;

13.4. оказание психолого-педагогической поддержки учащихся разных возрастных групп в воспитательно-образовательном процессе школы, так и в период трудной жизненной ситуации;

13.5. изучение особенностей личностного развития учащихся класса через наблюдение за поведением школьников в их повседневной жизни, в специально создаваемых педагогических ситуациях, в играх, погружающих ребенка в мир человеческих отношений, в организуемых педагогом беседах по тем или иным нравственным проблемам;

13.6. поддержка ребенка в решении важных для него жизненных проблем (налаживание взаимоотношений с одноклассниками или учителями, выбор профессии, вуза и дальнейшего трудоустройства, успеваемость и т.п.), когда каждая проблема трансформируется классным руководителем в задачу для школьника, которую они совместно стараются решить.

13.7. коррекция поведения ребенка через беседы с ним, через включение его в совместную работу с другими детьми, которые могли бы стать хорошим примером для ребенка, через предложение взять в следующем ключевом деле на себя роль ответственного за тот или иной фрагмент общей работы;

13.8. привлечение внимания школьников к ценностному аспекту изучаемых на уроках явлений, организация их работы с получаемой на уроке социально значимой информацией;

13.9. использование воспитательных возможностей содержания учебного предмета через демонстрацию детям примеров ответственного, гражданского поведения, проявления человеколюбия и добросердечности, через подбор соответствующих текстов для чтения, задач для решения, проблемных ситуаций для обсуждения в классе.